# VRP&Co.

CHARTERED ACCOUNTANTS

H. O. #2, First Floor, J. P. Nagar Sangrur (Pb.) 148001 Ph.: 01672-231124:: 98147-36124

### AUDITOR'S REPORT FOR THE YEAR ENDED ON 31ST MARCH, 2020

We have examined the Balance Sheet of HEIS GOVERNMENT RANBIR COLLEGE SANGRUR as on 31st March, 2020 and the Income and Expenditure for the year ended on that date which are in agreement with the books of account maintained at the Society Office. We report that : -

 $(A)$  We have obtained all the information and explanations which, to the best of our knowledge and belief were necessary for the purposes of the audit. In our opinion, proper books of account have been maintained by the Society.

 $(B)$  In our opinion and according to the information and explainations given to us the said accounts give a true and fair view, subject to the following remarks : -

- $(i)$ In the case of the Balance Sheet of the State of Affairs of the above named Society as at 31st March 2020, and
- $(ii)$ In the case of the Income and Expenditure Account, of the excess of Income over expenditure of the Society for the year ended on 31st March 2020.

For VRP & Co. **Chartered Accountants** 

CA Parmod Kumar (Partner) M. No. 099424

Place: Sangrur Dated: 23.07.2020 UDIN: 20099424AAAAAIZ6491

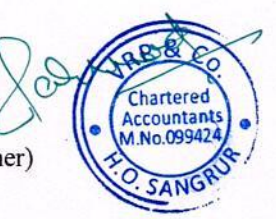

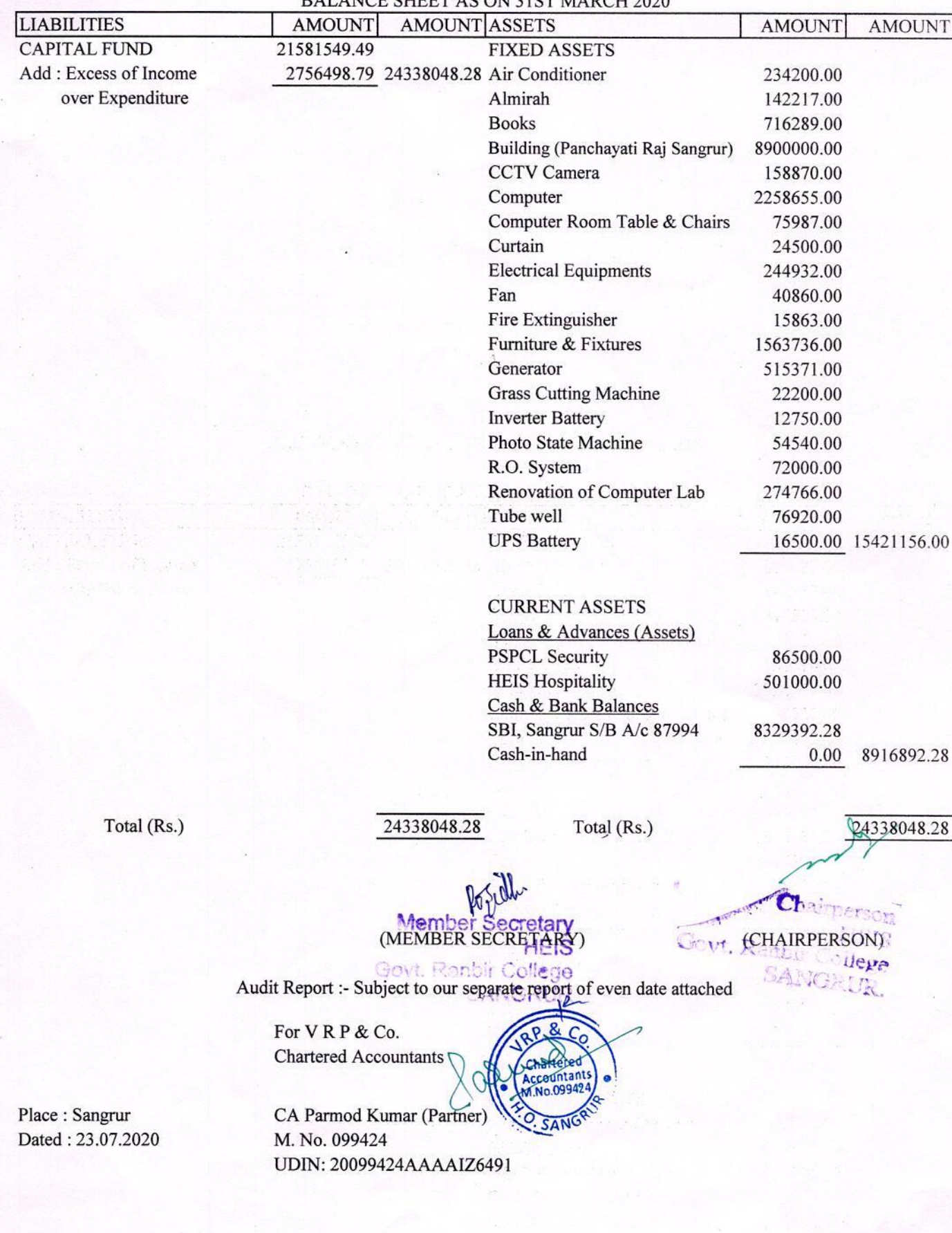

**BALANCE SHEET AS ON 31ST MARCH 2020** 

Bank Reconcilation Statement As on 31.03.2020

## STATE BANK OF INDIA, SANGRUR (A/C NO. 65022087994)

DEBIT BALANCE AS PER CASH BOOK

ADD : CHEQUES ISSUED BUT YET NOT PRESENTED FOR PAYMENT **DATED** CHEQUE NO. 16.03.2020 843777

3500.00

CREDIT BALANCE AS PER PASS BOOK

(MEMBER'SECRE

Cha CHAIRPERSON) Fout, Rankin College

SANGRIT

Audit Report :- Subject to our separate report of even date attached

For VRP & Co. **Chartered Accountants** 

Place: Sangrur Dated: 23.07.2020 CA Parmod Kumar (Partner) M. No. 099424 UDIN: 20099424AAAAAIZ649

 $\overline{C}$ Chartered Accountant A No.09942

8332892.28

**AMOUNT** 

8329392.28

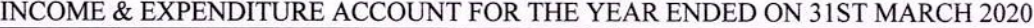

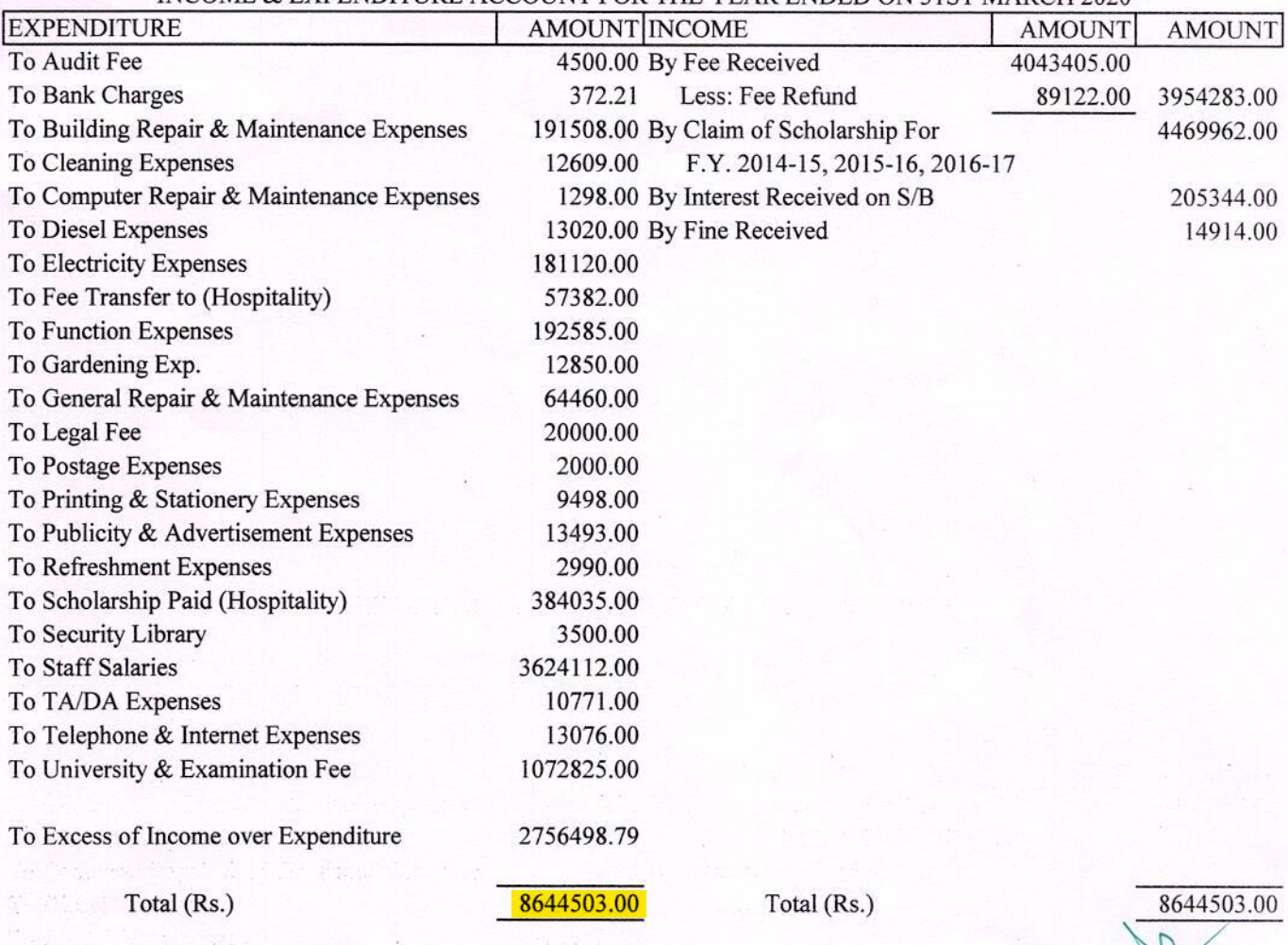

A HANDY

Chartered<br>Accountant

 $\bigcap$ CHAIRPERSON P

Audit Report :- Subject to our seizant HEIS<br>Audit Report :- Subject to our seizant depart of even date attached<br>SANGRUR For VRP & Co.

**Chartered Accountants** 

Place: Sangrur Dated: 23.07.2020 CA Parmod Kumar (Partner) M. No. 099424 UDIN: 20099424AAAAAIZ6491

Yellow highlighted Part is total expenditure.

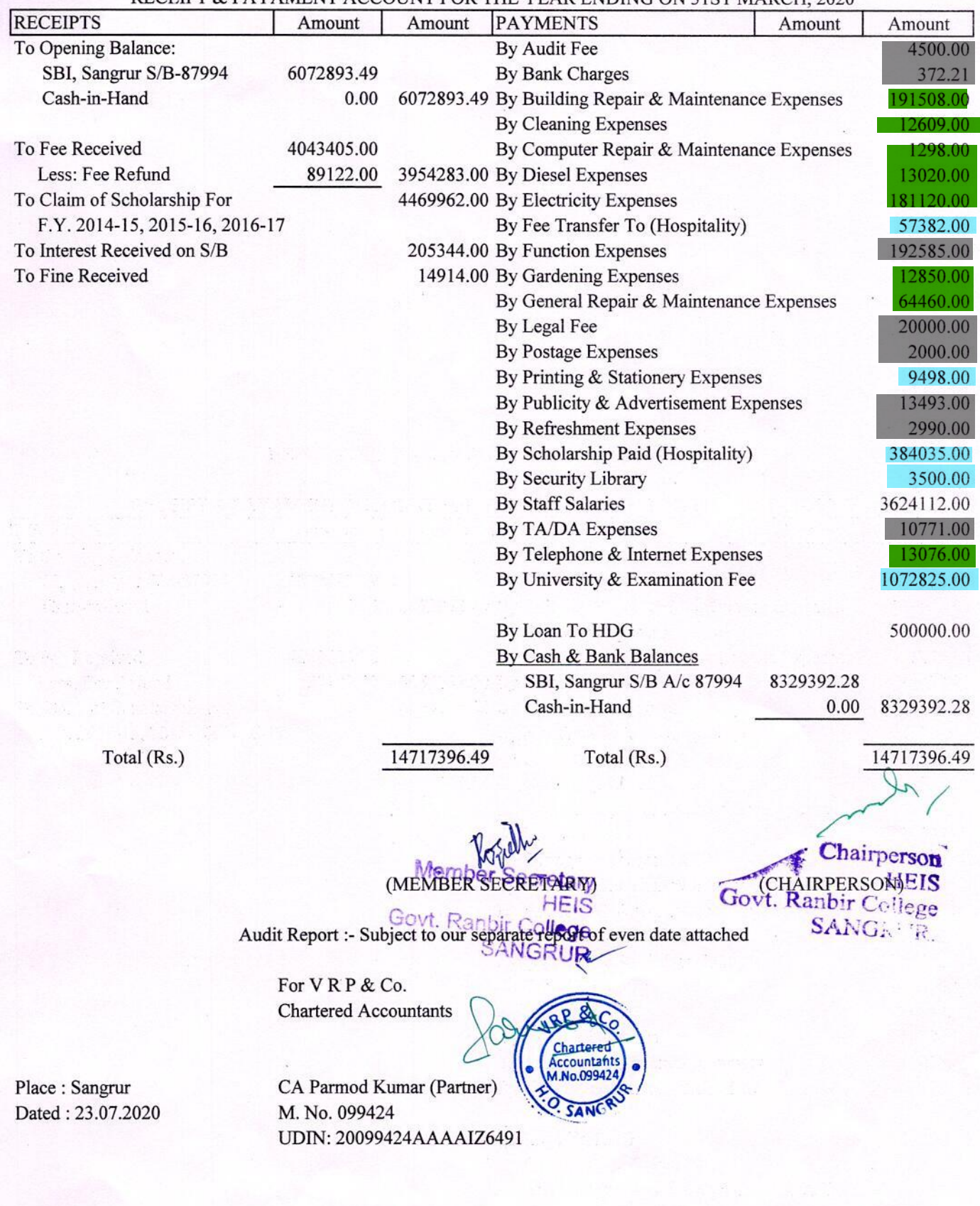

RECEIPT & PAYAMENT ACCOUNT FOR THE YEAR ENDING ON 31ST MARCH 2020.

Red highlighted Part is infrastructure augmentation expenditure.<br>Green highlighted Part is Physical facilities maintenance expenditure.<br>Blue highlighted Part is Academic facilities maintenance expenditure. Grey highlighted part is other expenditure excluding salary.